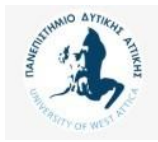

Πανεπιστήμιο Δυτικής Αττικής

# Βάσεις Δεδομένων Μεταπτυχιακού Κύκλου Σπουδών (MSCICT101)

### **Ενότητα 7**: Όψεις (Views) Π. Ανδρίτσος - A. Τσολακίδης

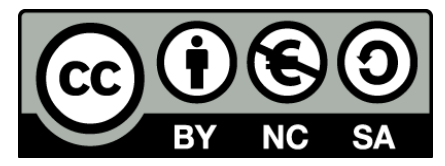

Το περιεχόμενο του μαθήματος διατίθεται με άδεια Creative Commons εκτός και αν αναφέρεται διαφορετικά

# **Περιγραφή Μαθήματος**

• Στόχος του μαθήματος είναι η εστίαση στη χρήση views κατά την υλοποίηση εφαρμογών Βάσεων Δεδομένων.

# **'Οψη (view)**

- Μια όψη (view) είναι ένας ιδεατός (virtual) πίνακας που περιλαμβάνει στοιχεία από ένα ή περισσότερους πίνακες ή και άλλες όψεις της βάσης δεδομένων. Η όψη δεν έχει "φυσική" υπόσταση, δηλαδή δεν υπάρχει σαν πίνακας με αποθηκευμένα στοιχεία. Παρ' όλα αυτά τα στοιχεία της όψης αντανακλούν άμεσα τις αλλαγές που γίνονται στο περιεχόμενο των πινάκων στους οποίους βασίζεται.
- Ο χρήστης διαχειρίζεται τις όψεις σαν πραγματικούς πίνακες (με κάποιους περιορισμούς). Η χρήση τους συνιστάται σε περιπτώσεις όπως:
	- απλοποίηση της προσπέλασης στοιχείων
	- ακεραιότητα στοιχείων
	- ανεξαρτησία των στοιχείων
	- ασφάλεια των στοιχείων
	- προστασία του ιδιωτικού απόρρητου.

## **Θέμα: βάση δεδομένων διεύθυνσης προσωπικού**

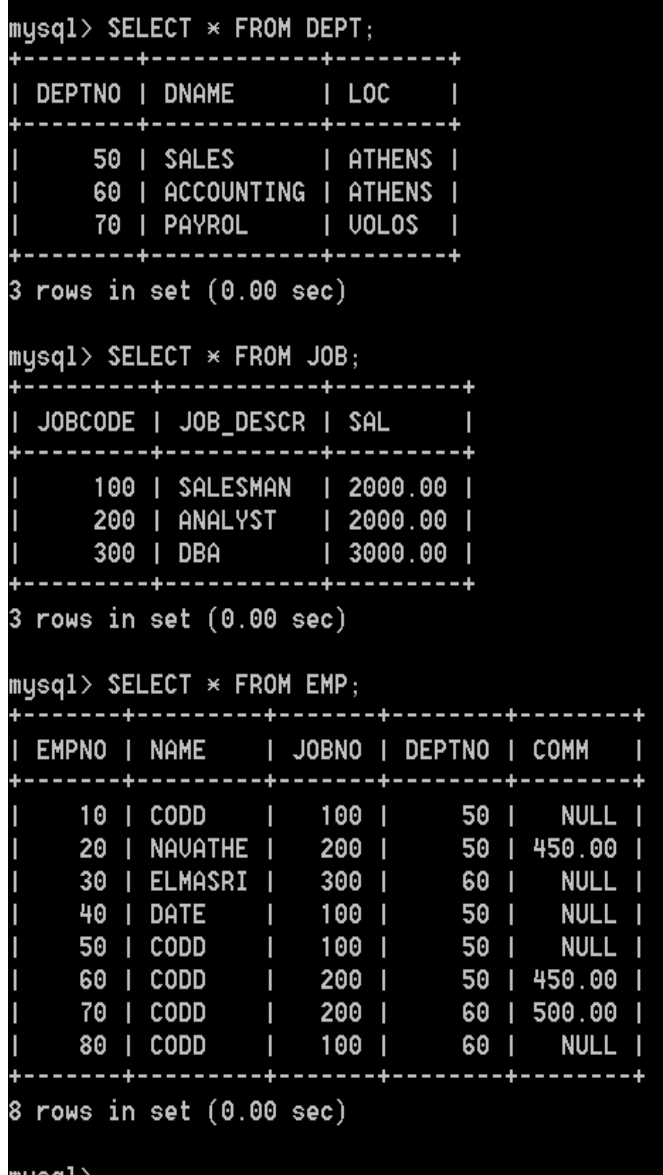

**Δημιουργία view με όνομα emp\_view. Δείτε τα στοιχεία της. Κάθε φορά που ενημερώνω τον πίνακα ενημερώνεται και η view. Δοκιμάστε, στη συνέχεια, δηλώσεις INSERT, UPDATE, DELETE στη view.** 

#### **Διαπιστώστε ότι ενημερώνεται ο πίνακας EMP**

CREATE VIEW emp\_view(e\_ID, e\_Name, e\_Job, e\_Dept, e\_Comm) AS SELECT EMPNO, NAME, JOBNO, DEPTNO, COMM FROM EMP; SELECT \* FROM emp\_view;

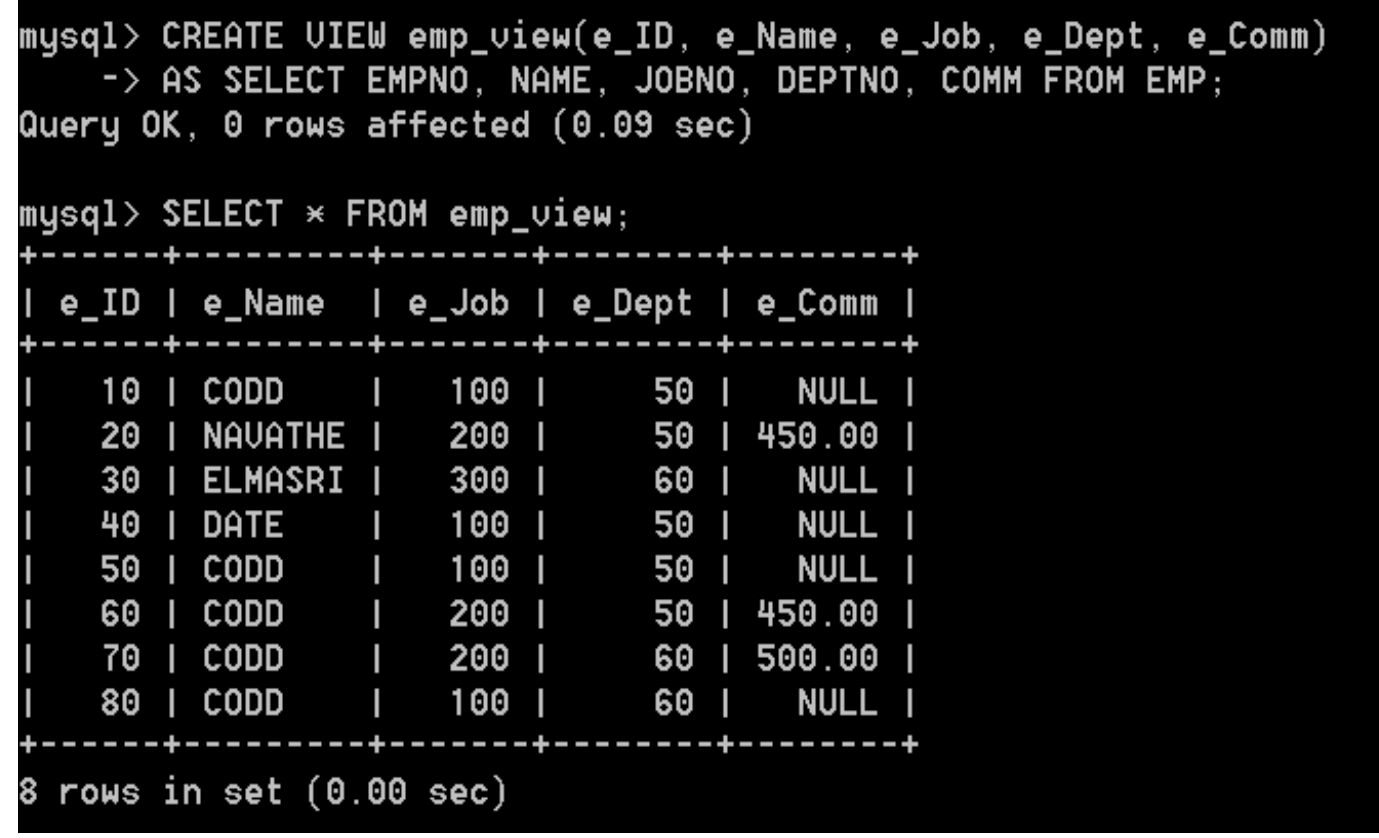

### INSERT INTO EMP(EMPNO, NAME, JOBNO, DEPTNO, COMM) VALUES (90, 'CLARKE', 100, 50, NULL);

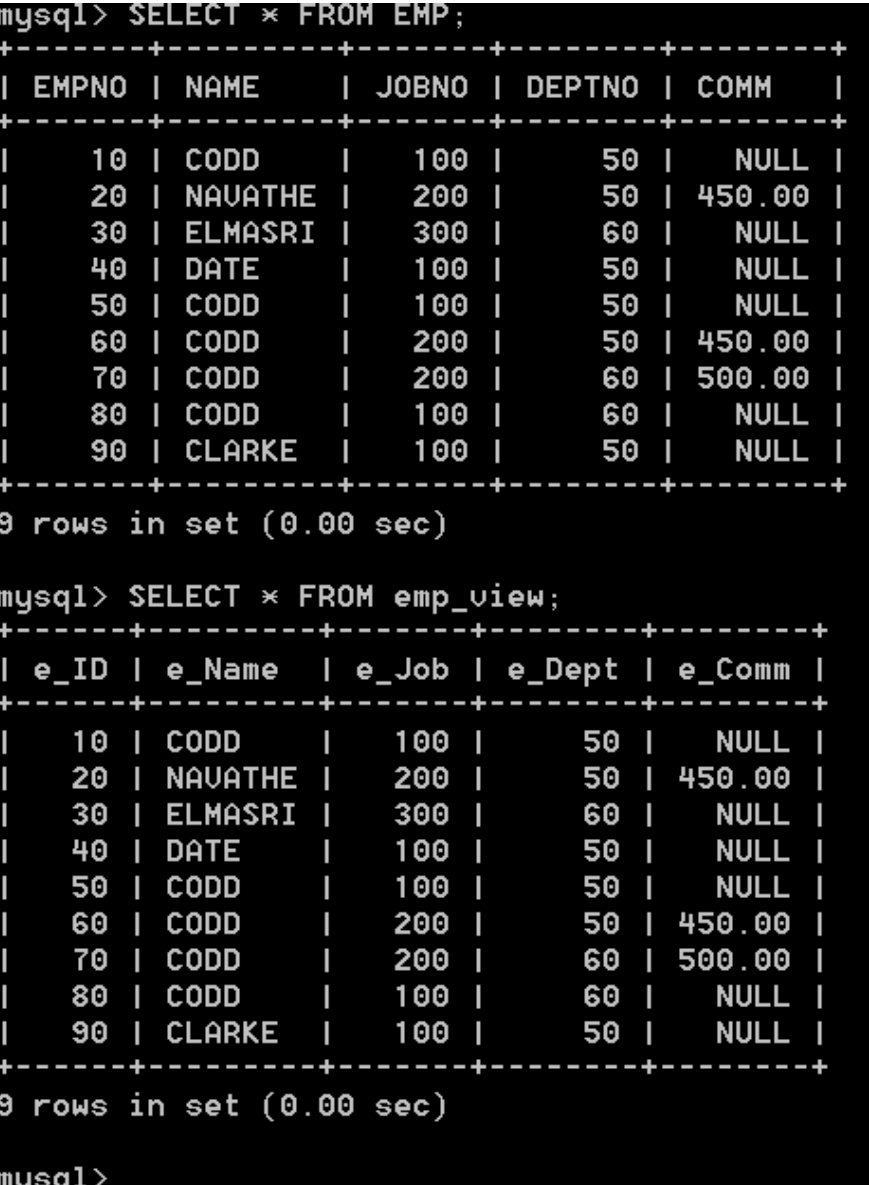

### INSERT INTO emp\_view(e\_ID, e\_Name, e\_Job, e\_Dept, e\_Comm) VALUES (100, 'ADAMS', 100, 60, NULL);

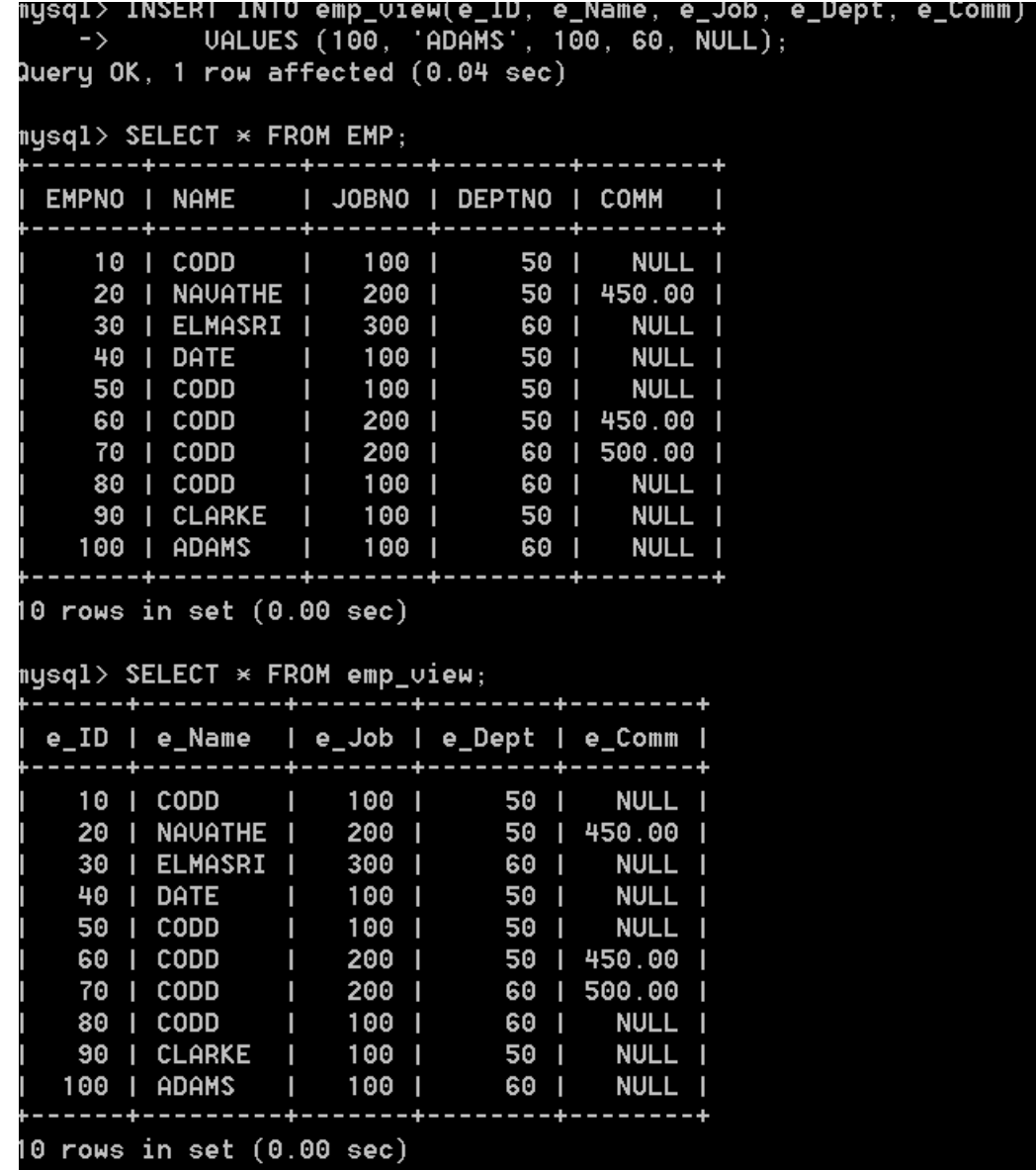

UPDATE emp\_view SET e\_Job=200 WHERE e ID=100; SELECT \* FROM EMP; SELECT \* FROM emp\_view;

```
mysql> UPDATE emp_view
    \rightarrow SET e_Job=200
    \rightarrow WHERE e_ID=100;
Query OK, 1 row affected (0.09 sec)
Rows matched: 1 Changed: 1 Warnings: 0
mysq1> SELECT * FROM EMP;
            ------+-------+--------
  EMPNO | NAME | JOBNO | DEPTNO | COMM
                --+-------+-----------------
    10 | CODD
               100 I
                                       NULL 1
                                50 I
     20 | NAVATHE |
                      200 |
                           50 | 450.00 |
     30 | ELMASRI |
                      300 |
                                60 I
                                       NULL 1
     40 | DATE
                  1001NULL 1
                                50 |
     50 | CODD
                      100 |
                                50 |
                                       NULL I
     60 | CODD
                      200 l
                                50 | 450.00 |
               70 | CODD
                      200 l
                                60 | 500.00 |
     80
       I CODD
               Contract Contract
                      100 |
                            60 |
                                       NULL 1
     90 | CLARKE | 100 | 50 |
                                       NULL 1
    100 | ADAMS
                      200 |
                                60 |
                                       NULL I
            ------+-------+
10 rows in set (0.00 \text{ sec})
```
**Να μία view «αφύλακτη», δηλαδή χωρίς την υποπρόταση with check option στον ορισμό της. Υποτίθεται από τον τρόπο ορισμού της όψης μπορούμε να κάνουμε μεταβολές σε υπαλλήλους του τμήματος 50 μόνο. Μία view «αφύλακτη» επιτρέπει παράνομες μεταβολές της βάσης** CREATE VIEW emp\_on\_SALES(e\_ID, e\_Name, e\_Job, e\_Dept, e\_Comm) AS SELECT EMPNO, NAME, JOBNO, DEPTNO, COMM FROM EMP

WHERE deptno=50;

SELECT \* FROM EMP; SELECT \* FROM emp\_on\_SALES;

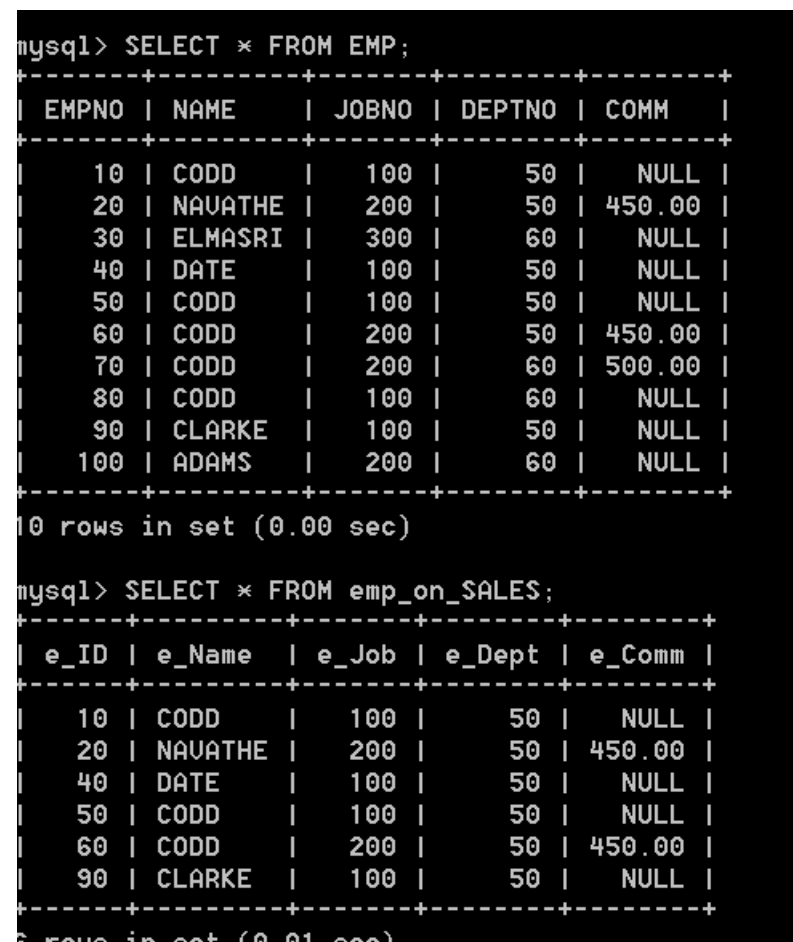

8

### **Εισάγω στοιχεία στον πίνακα που σωστά δεν φαίνονται στην όψη**

INSERT INTO EMP(EMPNO, NAME, JOBNO, DEPTNO, COMM)

VALUES (110, 'NAVATHE', 100, 60, NULL); mysql> Insert Into EMP(EMPNO, NAME, JOBNO, DEPTNO, COMM) VALUES (110, 'NAVATHE', 100, 60, NULL); Query OK, 1 row affected (0.02 sec) SELECT \* FROM EMP;  $mysq1>$  SELECT  $*$  FROM EMP; EMPNO I NAME I JOBNO I DEPTNO I COMM --------SELECT \* FROM emp\_on\_SALES;10 | CODD 100 | 50 1 **NULL** 20 | NAVATHE |  $200$  | 50 | 450.00 30 | ELMASRI |  $300$   $\vert$ 60 | NULL |  $100$  | 40 | DATE 50 I **NULL** 50 | CODD 100 | 50 I NULL 1 60 | CODD 200 | 50 | 450.00 | 200 | 70 | CODD 60 | 500.00 80 | CODD  $100$  | 60 I NULL 1 90 | CLARKE 100 |  $50<sub>1</sub>$ NULL 1 200 | 100 | ADAMS 60 I NULL I  $100$  | 110 | NAVATHE | 60 I NULL | 11 rows in set  $(0.00$  sec) mysql> SELECT \* FROM emp\_on\_SALES; e\_ID | e\_Name | e\_Job | e\_Dept | e\_Comm 10 | CODD 100 | 50 l NULL | 450.00 | 20 | NAVATHE | 200 | 50 | 40 | DATE 100 | 50 I NULL I 50 | CODD  $100<sub>1</sub>$ 50 **NULL** 60 | CODD 200 | 50 450.00 90 | CLARKE  $100$  | 50 I **NULL** rows in set  $(0.00$  sec)

#### **Τώρα θα «παρανομήσω».**

### INSERT INTO emp\_on\_SALES(e\_ID, e\_Name, e\_Job, e\_Dept, e\_Comm) VALUES (120, 'ELMASRI', 100, 60, NULL);

SELECT \* FROM EMP; SELECT \* FROM emp\_on\_SALES;

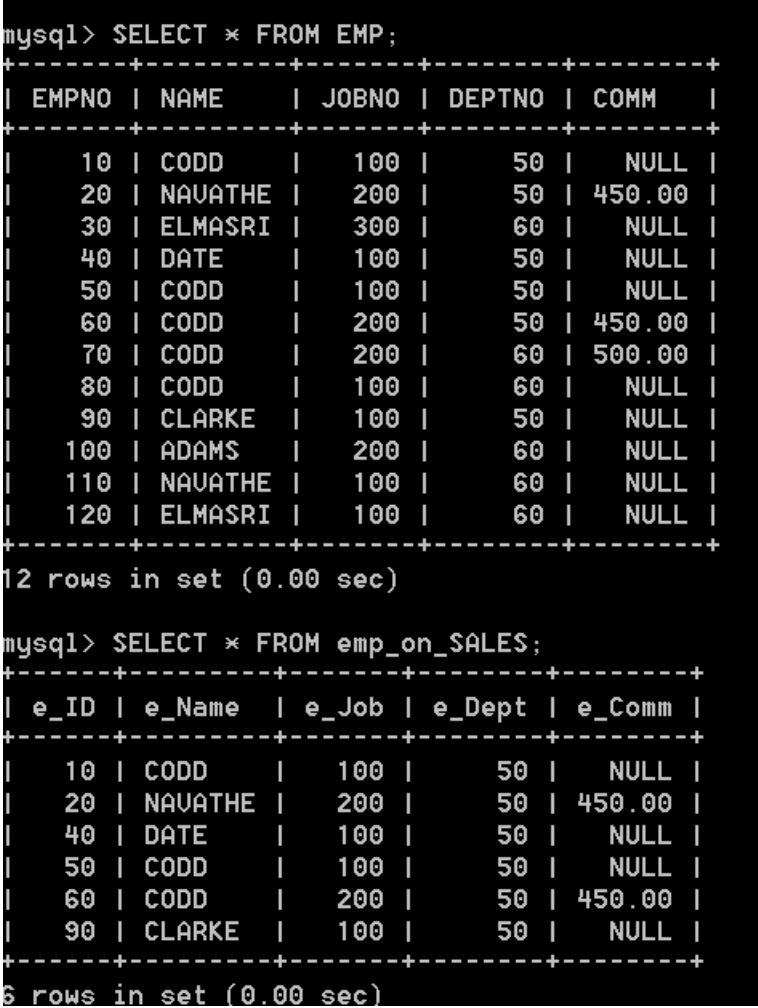

### **Πως μια ενημερώσιμη όψη θα είναι ασφαλής ή πως πρέπει να ορίζω τις (ενημερώσιμες) όψεις**

CREATE VIEW emp\_on\_SALES\_safe(e\_ID, e\_Name, e\_Job, e\_Dept, e\_Comm) AS SELECT EMPNO, NAME, JOBNO, DEPTNO, COMM FROM EMP WHERE deptno IN(SELECT deptno FROM dept WHERE dname='SALES') **WITH CHECK OPTION**;

INSERT INTO emp\_on\_SALES\_safe(e\_ID, e\_Name, e\_Job, e\_Dept, e\_Comm) VALUES (130, 'DATE', 100, 60, NULL);

SELECT \* FROM EMP;

SELECT \* FROM emp\_on\_SALES\_safe;

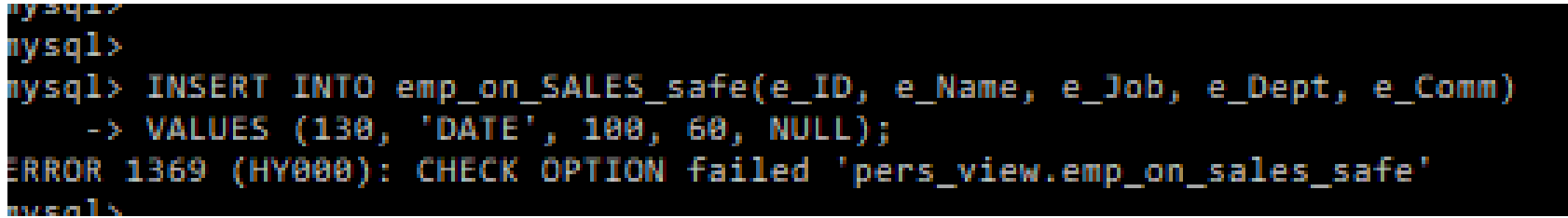

### **Μη ενημερώσιμες όψεις. Να και μία όψη μη ενημερώσιμη. Απαγορεύεται INSERT, UPDATE, DELETE. Μόνο SELECT**

DROP VIEW IF EXISTS EMP\_DISTINCT\_NAMES;

CREATE VIEW EMP\_DISTINCT\_NAMES (NAME)

AS SELECT **DISTINCT** NAME FROM EMP ORDER BY NAME;

SELECT \* FROM EMP\_DISTINCT\_NAMES;

INSERT INTO EMP\_DISTINCT\_NAMES VALUES('GREEN');

```
nysgl> CREATE VIEW EMP_DISTINCT_NAMES (NAME)
   -> AS SELECT DISTINCT NAME FROM EMP ORDER BY NAME;
Query OK, 0 rows affected (0.02 sec)
nysql> SELECT * FROM EMP_DISTINCT_NAMES;
 NAME
 ADAMS
 CLARKE
 CODD
 DATE
 ELMASRI
 NAVATHE I
 rows in set (0.01 sec)
nysql> INSERT INTO EMP_DISTINCT_NAMES UALUES('GREEN');
ERROR 1471 (HY000): The target table EMP_DISTINCT_NAMES of the INSERT is not ins
ertable-into
mysql>
```
## **Και άλλο παράδειγμα μη ενημερώσιμης view**

DROP VIEW IF EXISTS GROUP\_EMP;

CREATE VIEW GROUP\_EMP (dept, count\_emp, avg\_comm) AS SELECT deptno, COUNT(\*), AVG(comm) FROM EMP GROUP BY deptno;

SELECT \* FROM GROUP\_EMP; INSERT INTO GROUP\_EMP VALUES('GREEN');

### **Τι γίνεται όταν η όψη βασίζεται σε συνδέσεις πινάκων. Δημιουργία μη ενημερώσιμης όψης βασιζόμενης σε join**

CREATE VIEW emp\_dept\_view(EMPNO, NAME, JOBNO, DEPTNO, DNAME) AS SELECT empno, name, jobno, emp.deptno, dname FROM emp INNER JOIN dept ON emp.deptno=dept.deptno;

SELECT \* FROM emp\_dept\_view;

INSERT INTO emp\_dept\_view(EMPNO, NAME, JOBNO, DEPTNO, DNAME) VALUES (140, 'DATE', 100, 50, NULL);

SELECT \* FROM emp\_dept\_view;

```
mysgl> CREATE UIEW emp_dept_view(EMPNO, NAME, JOBNO, DEPTNO, DNAME)
   -> AS SELECT empno, name, jobno, emp.deptno, dname
   -> FROM emp INNER JOIN dept ON emp.deptno=dept.deptno;
Query OK, 0 rows affected (0.03 sec)
mysq1> SELECT \times FROM emp_dept_view;
EMPNO | NAME | JOBNO | DEPTNO | DNAME
  10 | CODD | 100 |
                          50 | SALES
   20 | NAVATHE | 200 |
                          50 | SALES
   30 | ELMASRI | 300 |
                          60 | ACCOUNTING |
   40 | DATE | 100 |
                          50 | SALES
   50 | CODD | 100 |
                          50 | SALES
   60 | CODD | 200 |
                          50 | SALES
   70 | CODD | 200 |
                          60 | ACCOUNTING |
   80 | CODD | 100 |
                          60 | ACCOUNTING |
   90 | CLARKE | 100 |
                         50 | SALES
   100 | ADAMS | 200 |
                          60 | ACCOUNTING |
   110 | NAVATHE | 100 |
                         60 | ACCOUNTING |
   120 | ELMASRI | 100 |
                          60 | ACCOUNTING
 12 rows in set (0.00 sec)
mysql> INSERT INTO emp_dept_view(EMPNO, NAME, JOBNO, DEPTNO, DNAME)
   -> UALUES (140, 'DATE', 100, 50, NULL);
ERROR 1393 (HY000): Can not modify more than one base table through a join view
'pers_uiew.emp_dept_uiew'
musal>
```
# **Δημιουργία ενημερώσιμης όψης βασιζόμενης σε join.**

CREATE VIEW NEW\_emp\_dept\_view(EMPNO, NAME, JOBNO, DEPTNO) AS SELECT empno, name, jobno, emp.deptno FROM emp INNER JOIN dept ON emp.deptno=dept.deptno;

SELECT \* FROM NEW\_emp\_dept\_view;

INSERT INTO NEW\_emp\_dept\_view(EMPNO, NAME, JOBNO, DEPTNO) VALUES (140, 'DATE', 100, 50);

SELECT \* FROM NEW\_emp\_dept\_view;

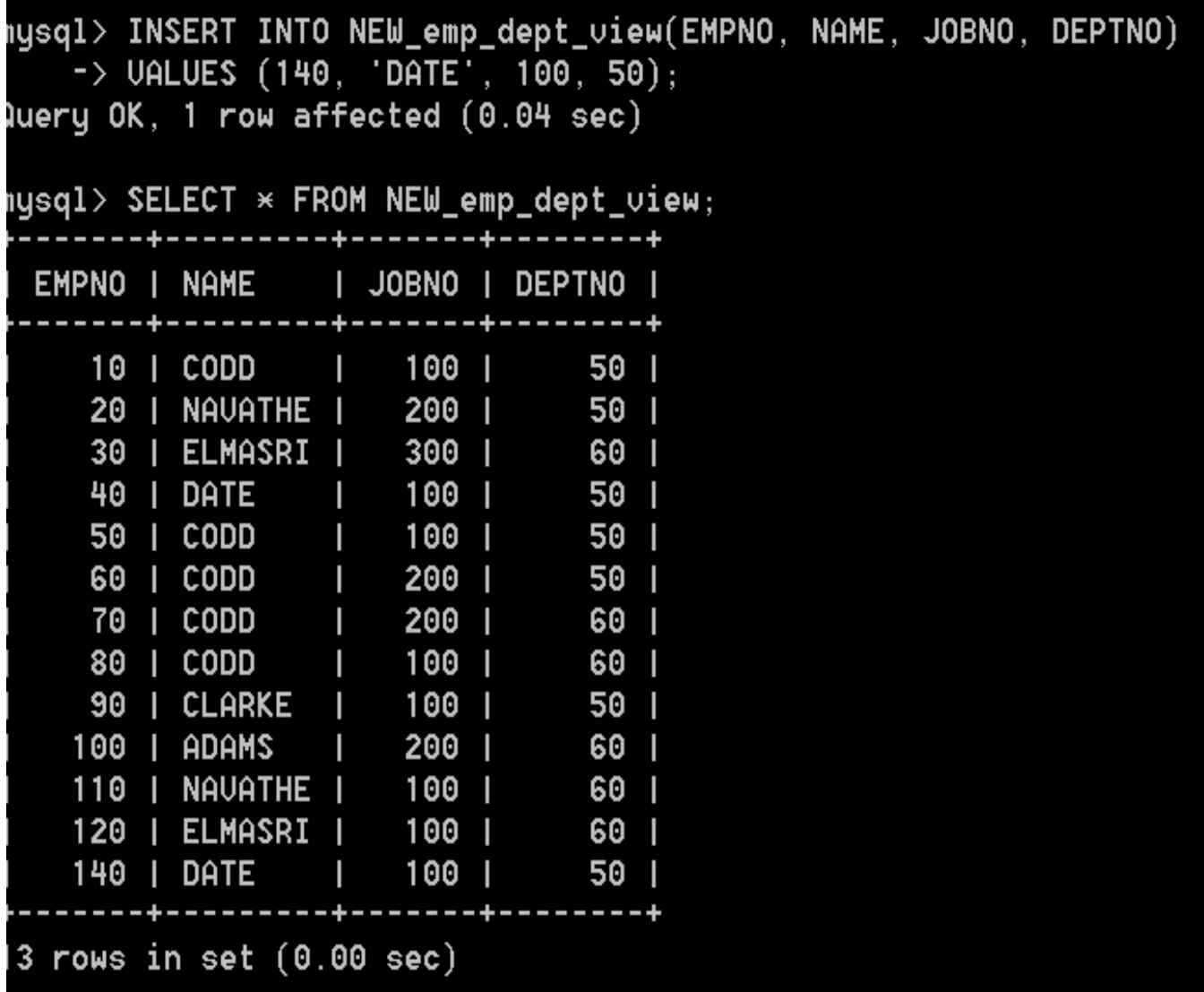

# **Τελικά πότε μια view δεν είναι ενημερώσιμη;**

### **Όταν ο ορισμός της περιλαμβάνει:**

- 1. Δήλωση Select με πράξεις, π.χ. CREATE VIEW … AS SELECT sal+IFNULL(comm,0) …
- 2. Aggregate functions (SUM(), MIN(), MAX(), COUNT(), …
- 3. DISTINCT
- 4. GROUP BY
- 5. GROUP BY …. HAVING …
- 6. UNION
- 7. Subquery (πράξεις κ.λπ.) in the select list

### **8. Certain joins**

9. Non updatable view in the FROM clause

10. A subquery in the WHERE clause that refers to a table in the FROM clause

# **DEFAULT AUTO\_INCREMENT**

# **DEFAULT**

Στον πίνακα DEPT ορίζουμε ότι η στήλη department θα έχει την προκαθορισμένη τιμή 'Development'.

CREATE TABLE dept (D\_Id int NOT NULL, department varchar(90) DEFAULT 'Development', primary key(d\_id));

INSERT INTO dept(D\_Id) VALUES (10), (20); SELECT \* FROM DEPT;

INSERT INTO DEPT VALUES (30, 'Sales'); SELECT \* FROM DEPT;

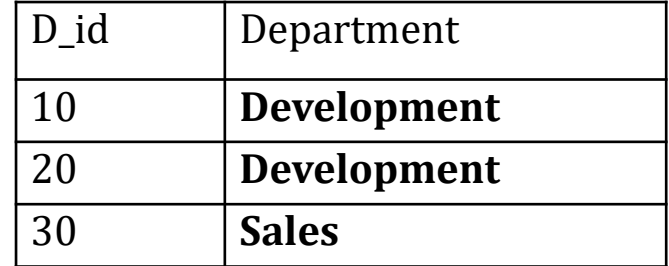

# **auto\_increment**

CREATE TABLE Project( P\_Id int NOT NULL AUTO\_INCREMENT, Project varchar(255), PRIMARY KEY (P\_Id));

insert into project(p id, Project) values(1,' Apollo 11'); insert into project(Project) values('Gemini 12');

SELECT \* FROM Project;

ALTER TABLE Project AUTO INCREMENT=100; insert into project(Project) values('Soyuz TM-33');

SELECT \* FROM Project;

#### sql> sql> SELECT \* FROM Project; P Id I Project Apollo 11 Gemini 12 rows in set (0.00 sec)

#### ysql>

ysql> ALTER TABLE Project AUTO\_INCREMENT=100; uery OK, 0 rows affected (0.12 sec) ecords: 0 Duplicates: 0 Warnings: 0

```
ysql> insert into project(Project) values(' Soyuz TM-33');
uery OK, 1 row affected (0.02 sec)
```
#### ysql> sql> SELECT \* FROM Project; P\_Id | Project Apollo 11 Gemini 12 2 100 Soyuz TM-33 rows in set (0.00 sec)

## **Τέλος Ενότητας**